## SAP ABAP table /SAPPO/STR\_FILTER\_FIELDRANGE {Structure for Field Ranges}

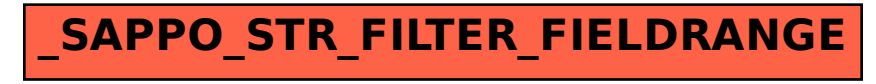